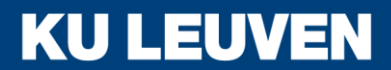

SPATIAL APPLICATIONS DIVISION

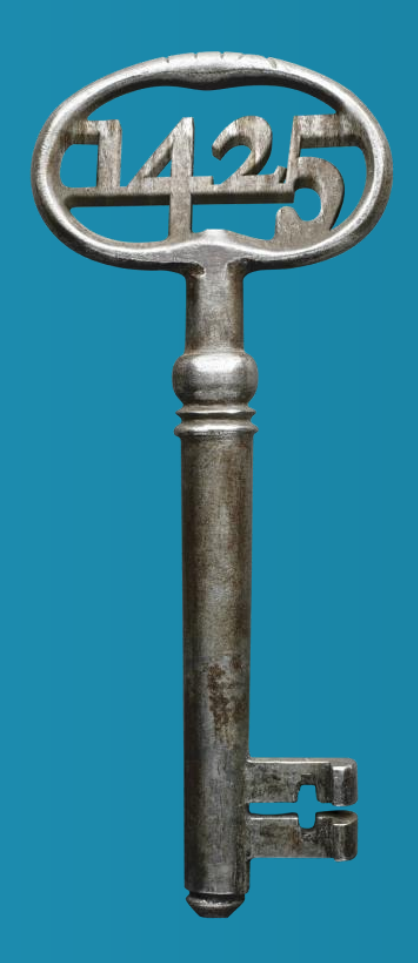

## **Why Geospatial Linked Open Data for Smart Mobility ?**

*Anuja Dangol, Valerie Dewaelheyns, Thérèse Steenberghen* 

Spatial Applications Division Leuven (SADL) Department of Earth and Environmental Sciences

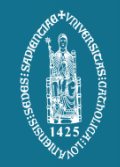

**REALCORP2016, Hamburg**

# **Overview**

- **Introduction**:
	- smart mobility and linked open Data
	- why geospatial Linked Open Data (LOD) for smart mobility?
- **Use Case**
	- cycling infrastructure in Flanders as Geospatial LOD
- **Result**
	- standardized workflow for conversion to LOD
- **Discussion and Conclusion** :
	- challenges and Way forward

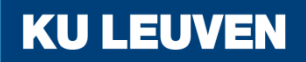

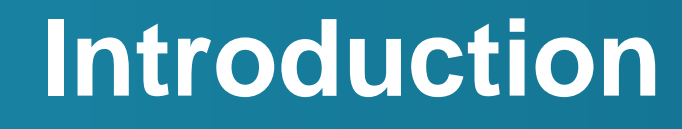

Smart mobility and Linked Open Data

**KU LEUVEN** 

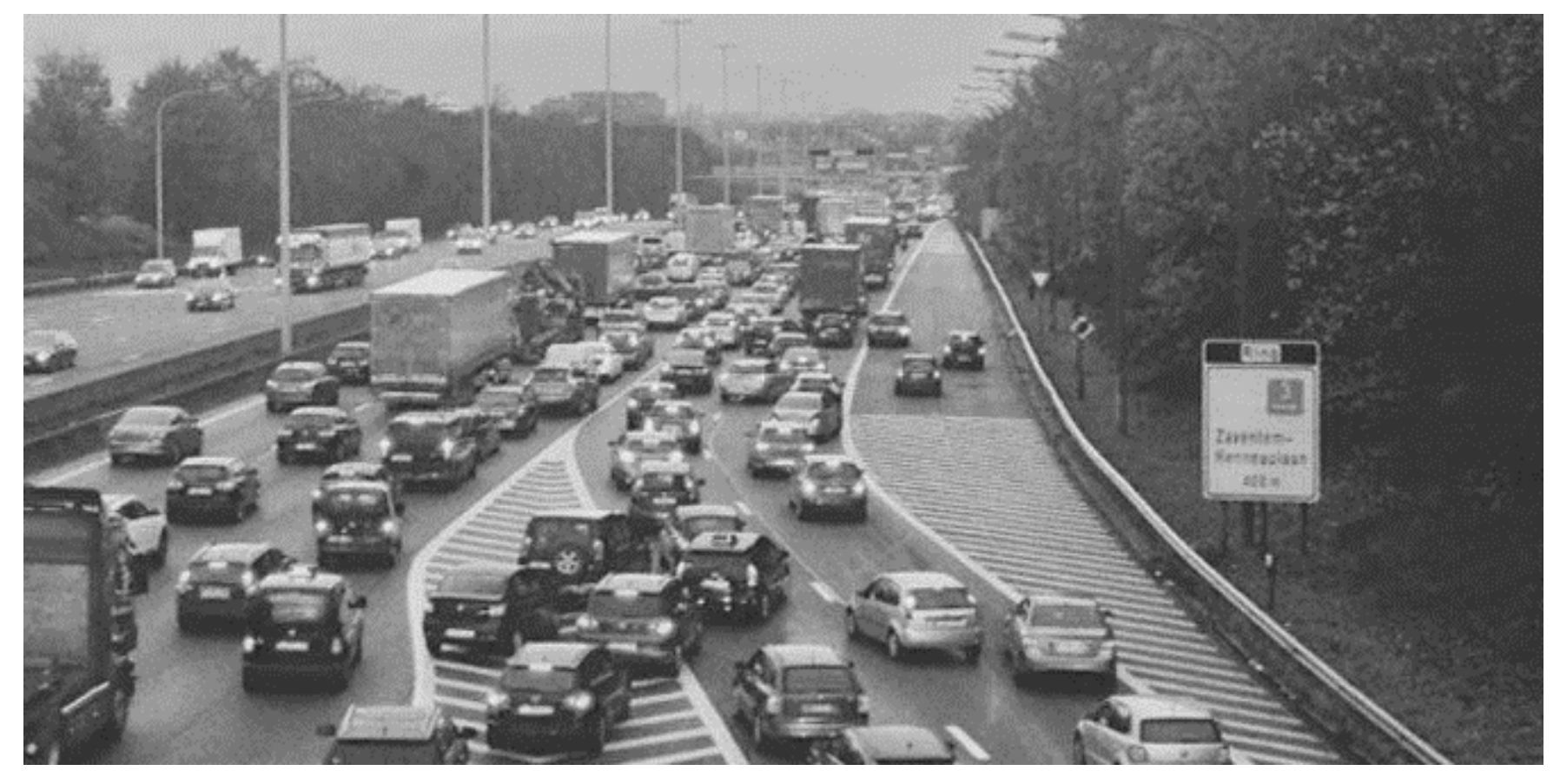

#### **Belgium: need for evolution towards smart mobility**

Congested traffic , road accidents, accidental deaths

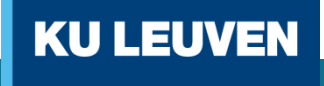

**SPATIAL APPLICATIONS DIVISION** 

http://deredactie.be/cm/vrtnieuws.english/News/1.2150695 http://deredactie.be/cm/vrtnieuws.english/News/1.2150695

#### **Smart Mobility**

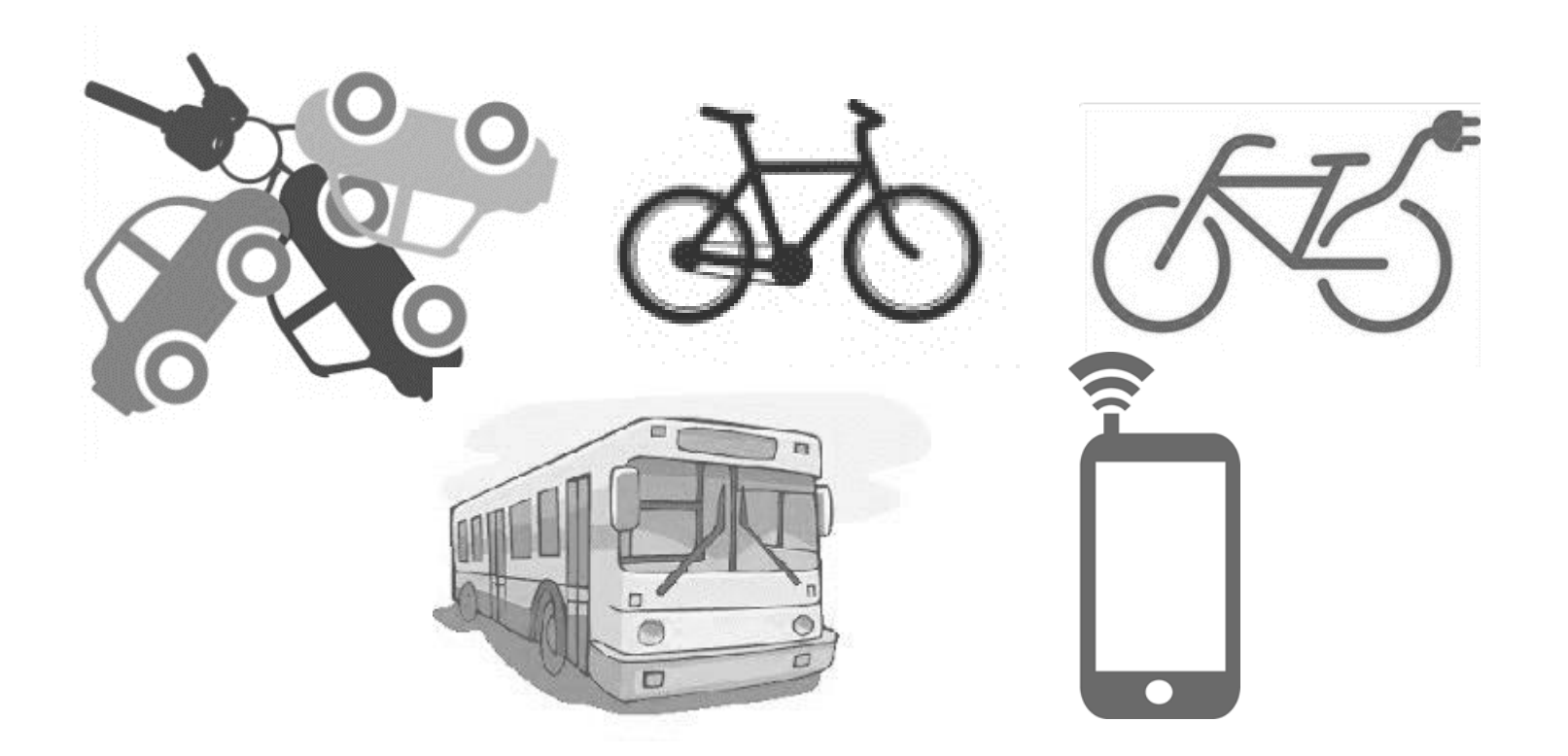

**KU LEUVEN** 

#### **Why geospatial Linked Open Data for smart mobility?**

#### **Open Data and Data interoperability**

**KU LEUVEN** 

#### **Semantic Web (Web 3.0)**

#### 1998 - Tim Berners Lee

Web of Documents ٠

Web of Data ٠

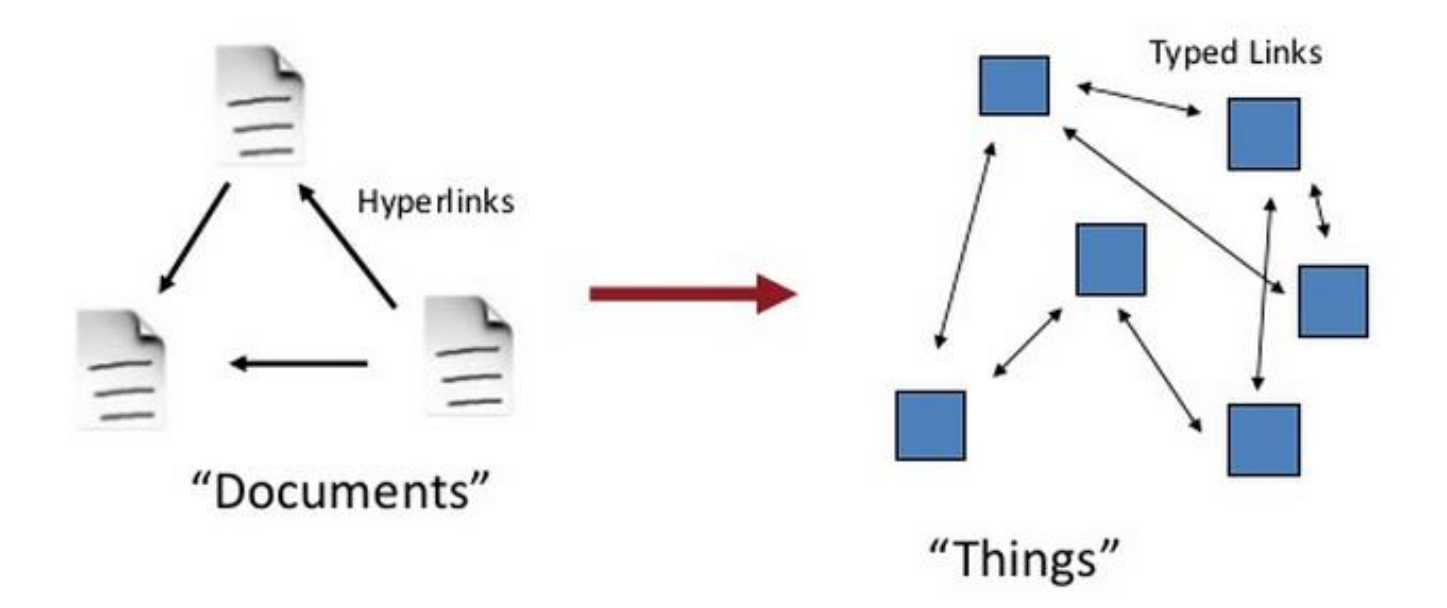

# **Linked Open Data (LOD)**

A set of design principles for sharing machine-readable data on the Web for use by public administrations, business and citizens.

(ISA European Commission, 2013)

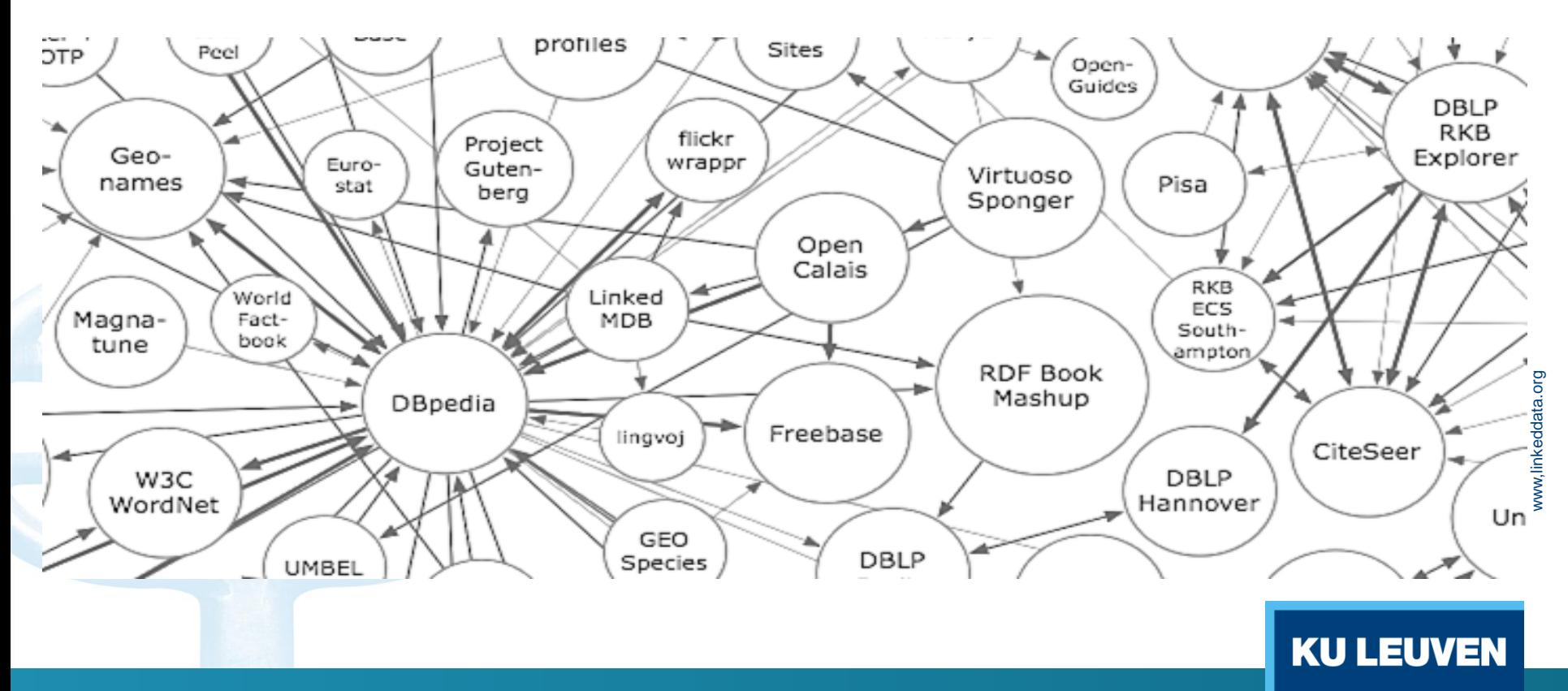

## **LOD Principles**

1. Use **U**niform **R**esource **I**dentifiers (URIs) as **names** of **things**

http://nl.dbpedia.org/resource/Fietspad

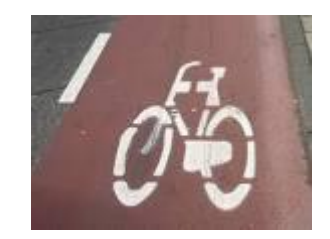

## **LOD Principles**

1. Use **U**niform **R**esource **I**dentifiers (URIs) as **names** of things

2. Publish it on web using standard protocols ( HTTP URI) : people can **look up** those names

HTTP URI : <http://nl.dbpedia.org/resource/Fietspad>

3. When someone looks up a URI, **provide useful information**, using the standards (**RDF, SPARQL**)

> KU I **ATIAL APPLICATIONS DIVIS**

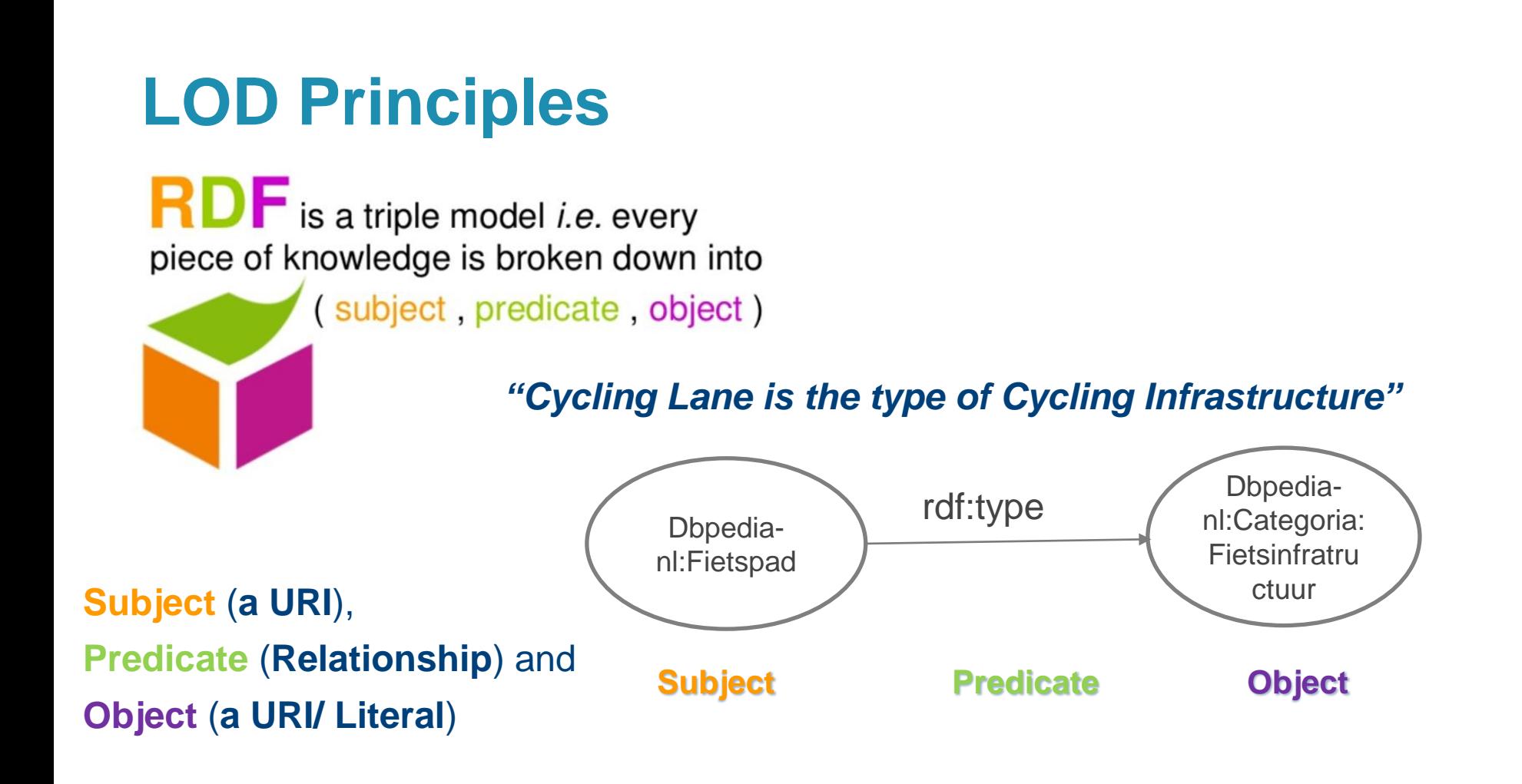

*SPARQL Protocol and RDF Query Language*

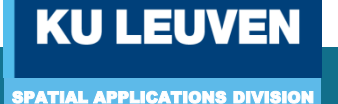

## **LOD Principles**

- 1. Use **U**niform **R**esource **I**dentifiers (URIs) as **names** of things
- 2. Publish it on web using standard protocols ( HTTP URI) : people can **look up** those names
- 3. When someone looks up a URI, **provide useful information**, using the standards (**RDF, SPARQL**)
- 4. Include links to other URIs to allow **discovery** of more things

Links at instance level (rdfs:seeAlso, owl:sameAs)

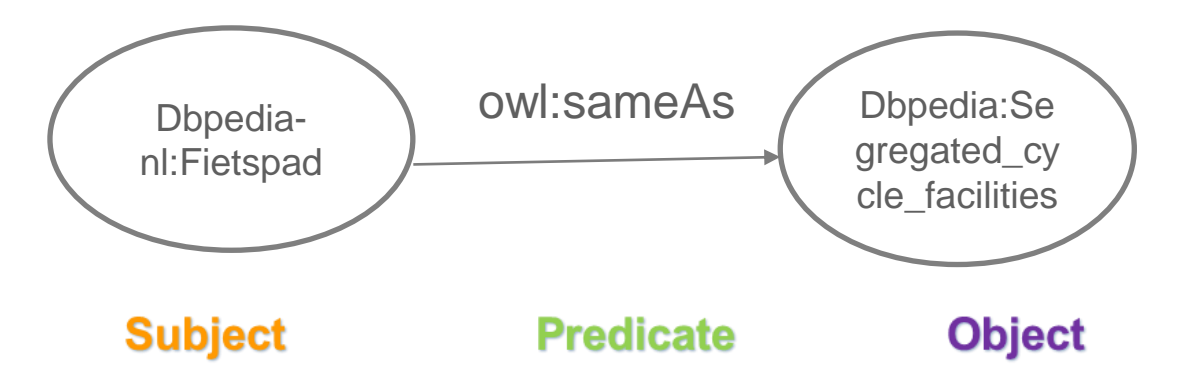

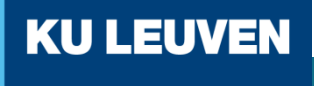

#### **Ontologies**

• Syntax, Semantics, Taxonomy(classification), Thesauri(Associations), Ontology(Rules).

*"Formal, explicit specifications of a shared conceptualization"*

Studer (1998)

- **Conceptualization:** describe a concept: car, person, love, hate
- **Explicit:** All concepts must be defined
- **Formal:** Machine understandable
- **Shared:** Consensus about the ontology

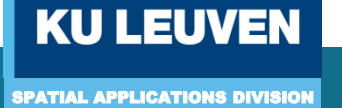

### **Publishing Linked Open Data**

**5-star schema of Linked (Open) Data**

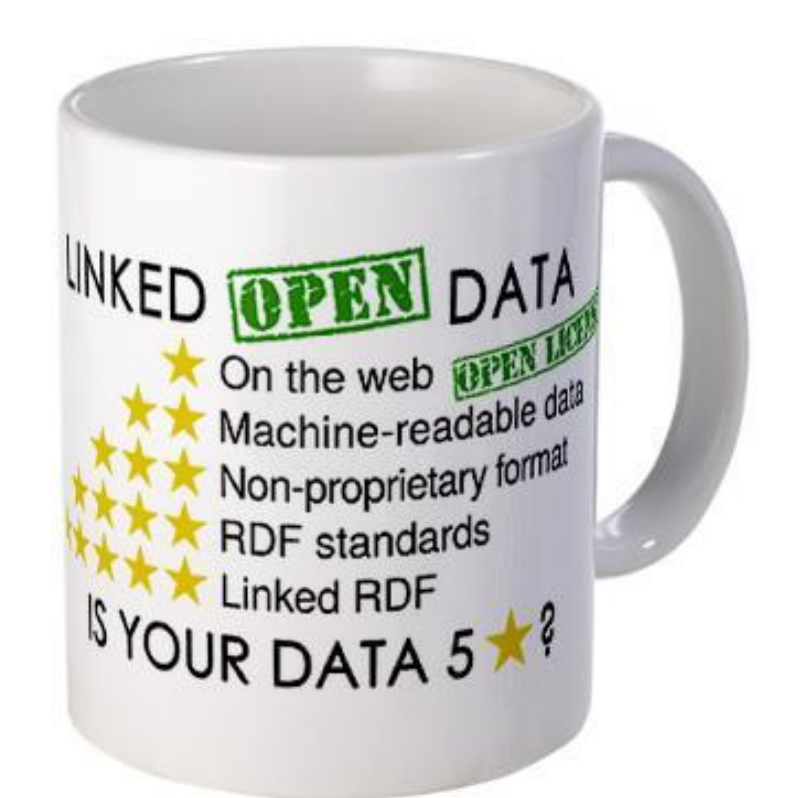

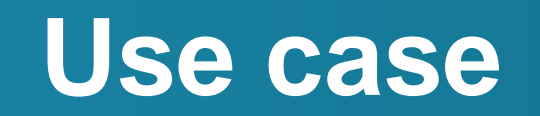

Cycling infrastructure in Flanders Belgium as Geospatial LOD

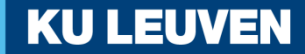

#### **Data**

• Cycling infrastructure data: Supra-local Functional Cycling Route network

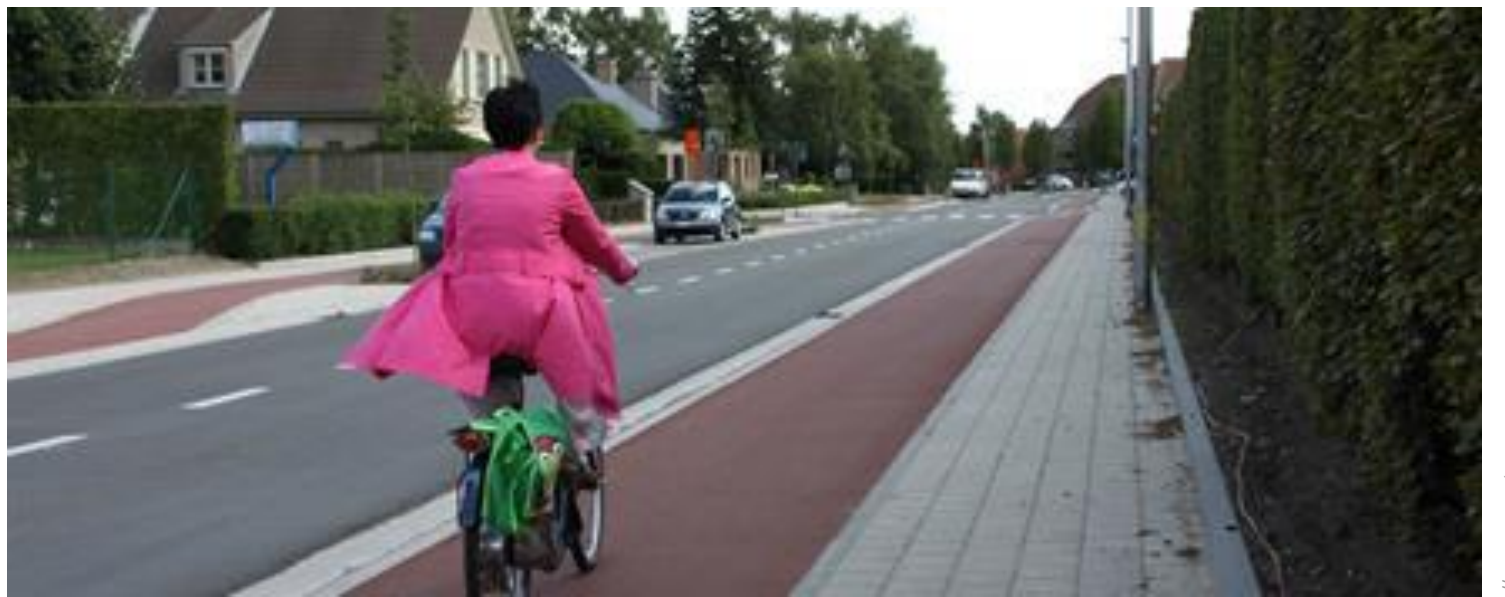

http://www.west-<br>vlaanderen.be/kwaliteit/Leefomgeving/mobiliteit/fietsroutes/Pagi<br>nas/frn.aspx http://www.west-<br>vlaanderen.be/kwaliteit/Leefomgeving/mobiliteit/fietsroutes/Pagi nas/frn.aspx

# **Geospatial Linked Data**

#### **GEOSPARQL**

- An RDF/OWL vocabulary for representing spatial information;
- A set of functions for spatial calculation

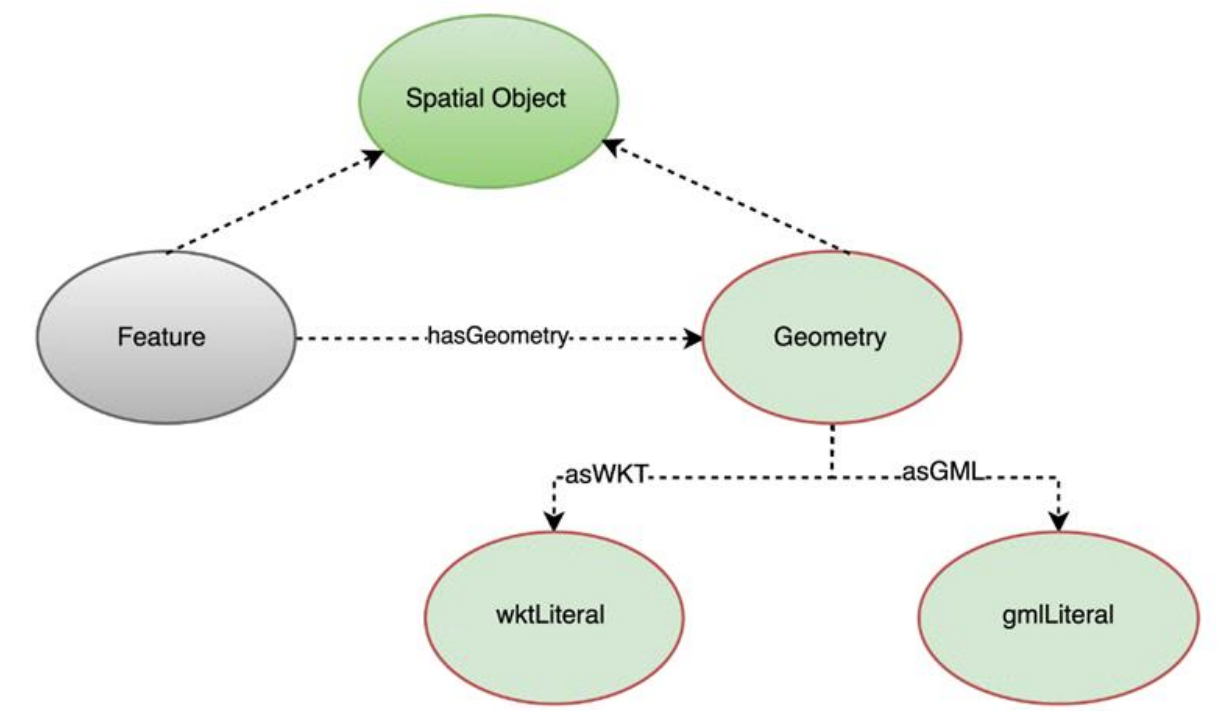

Source: GeoSPARQL ontology. Source: Koubarakis and Kyzirakos (2012)

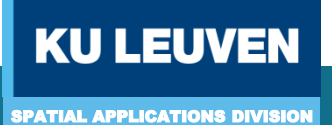

#### **The process**

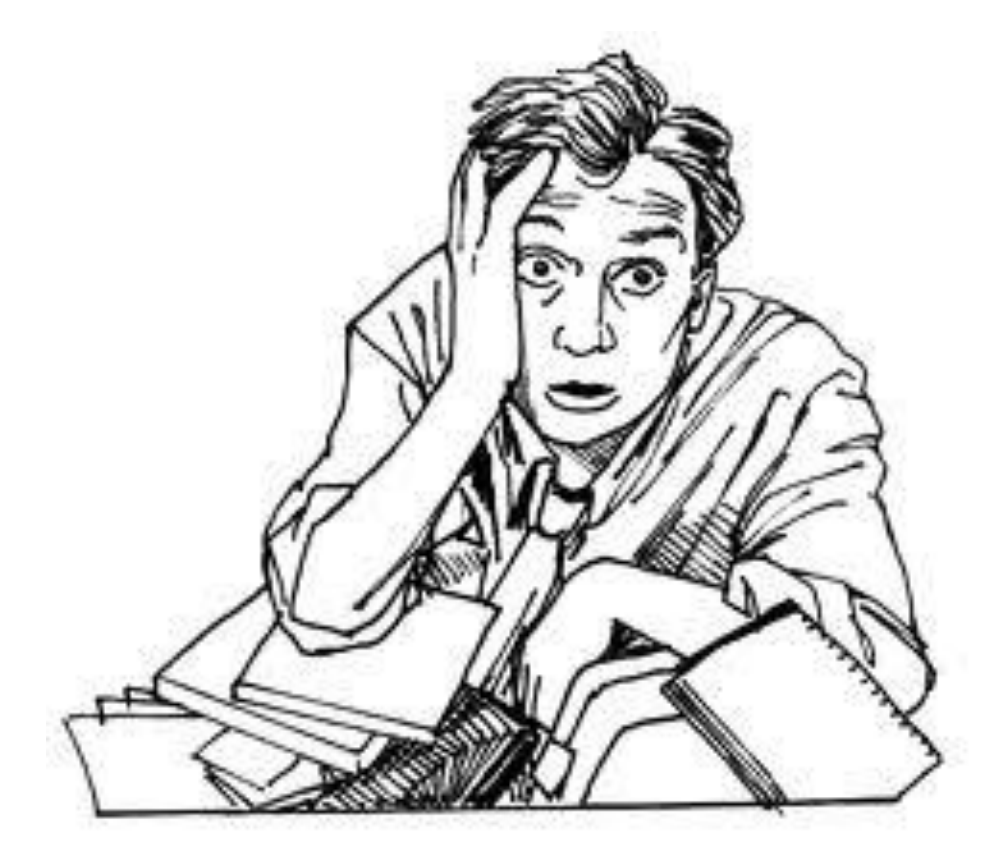

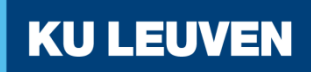

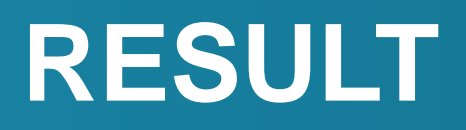

Standardized workflow for conversion to LOD

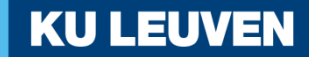

#### **Standardized Workflow**

• Created in BPMN for publishing of the cycling infrastructure data as Geospatial Linked Open Data

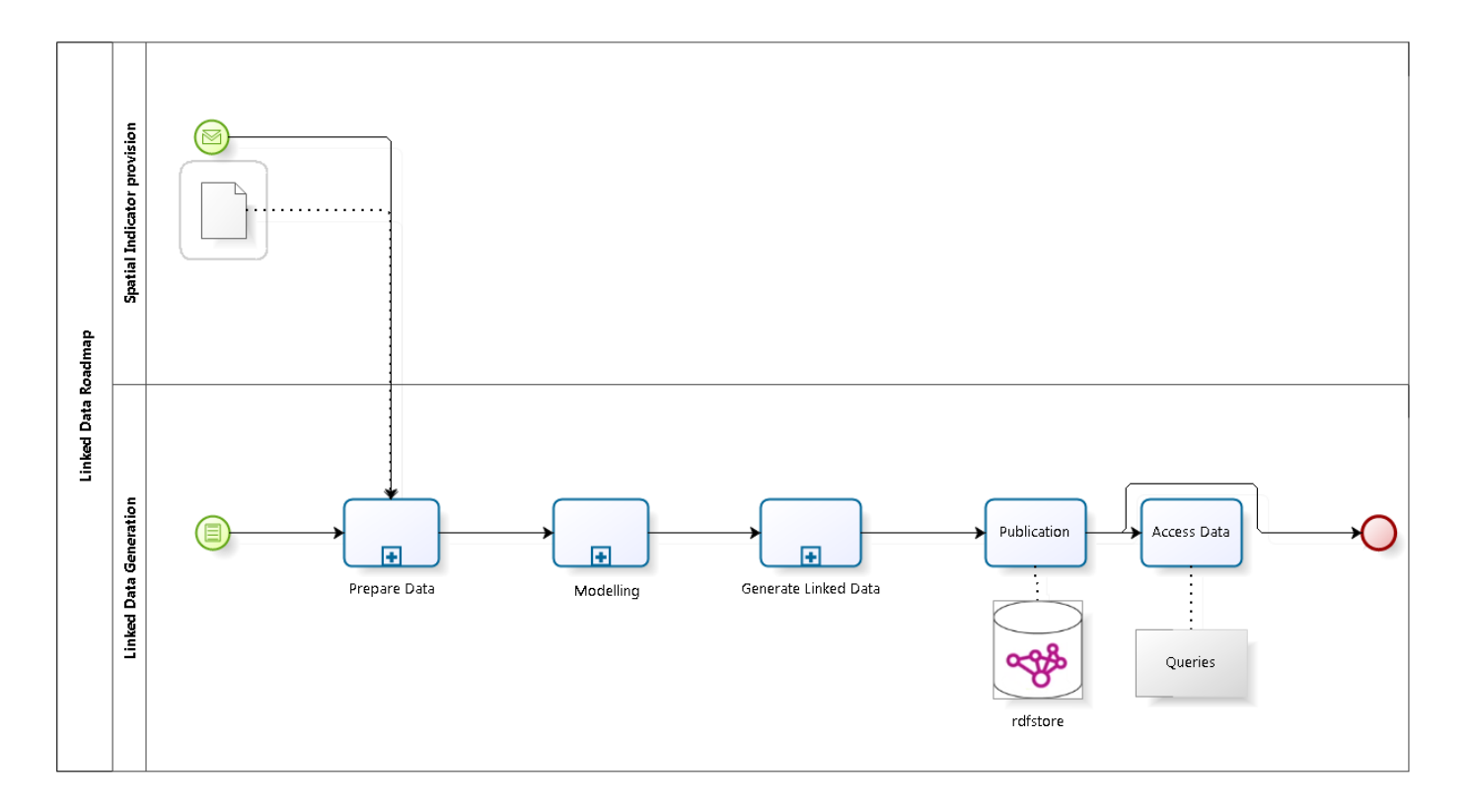

**KUL VEN** FІ SPATIAL APPLICATIONS DIVISION

#### **Ontology design sub-process**

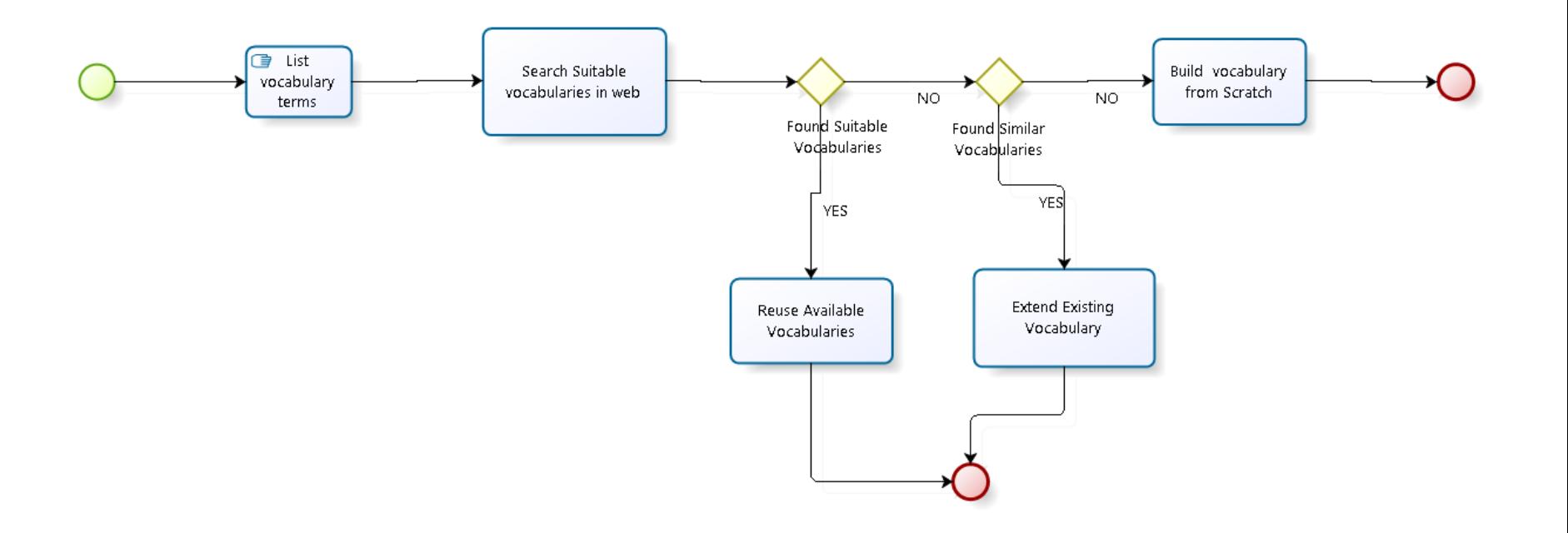

**KU LEUVEN** 

## **Ontology design sub-process**

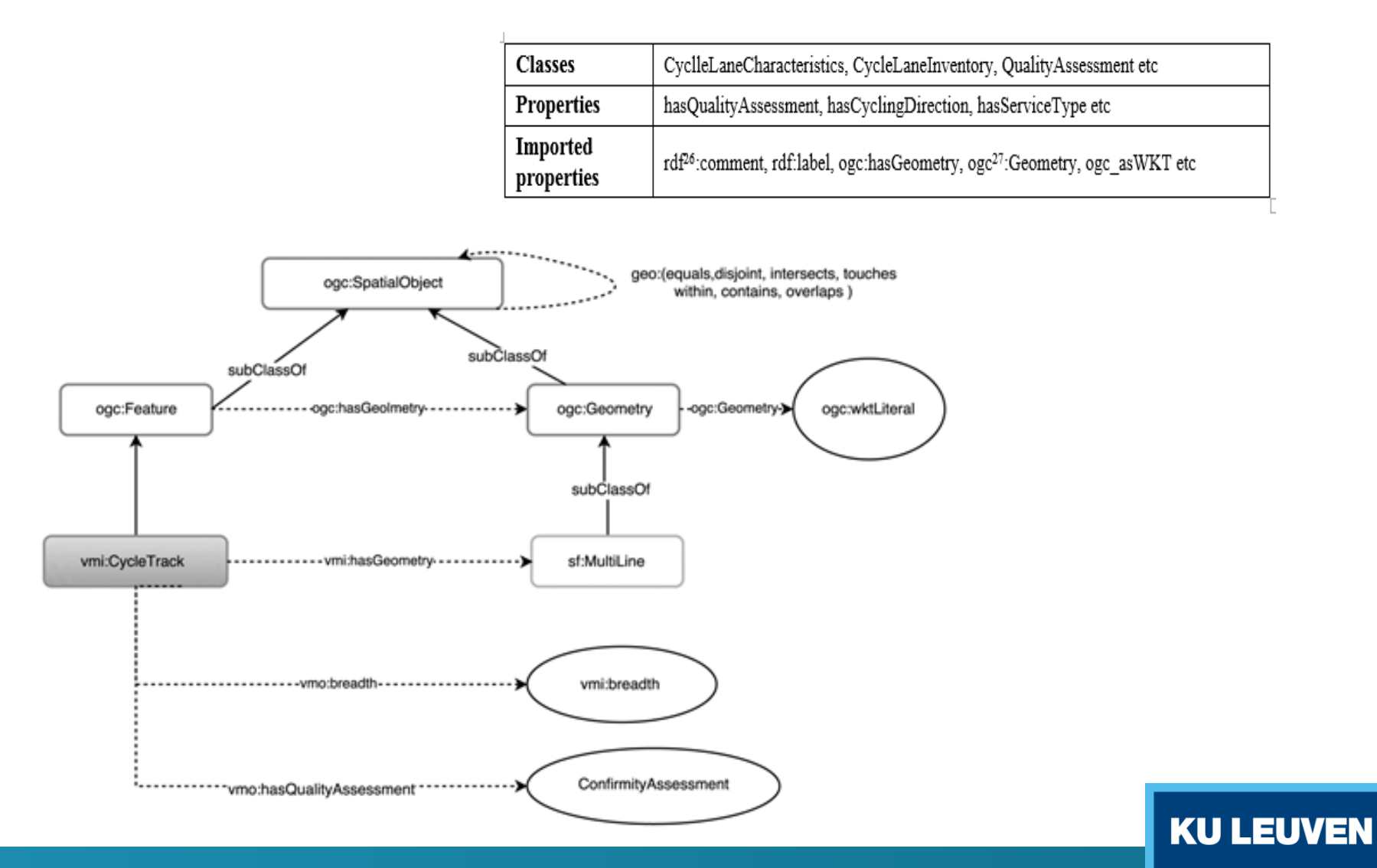

#### **Linked Data Generation**

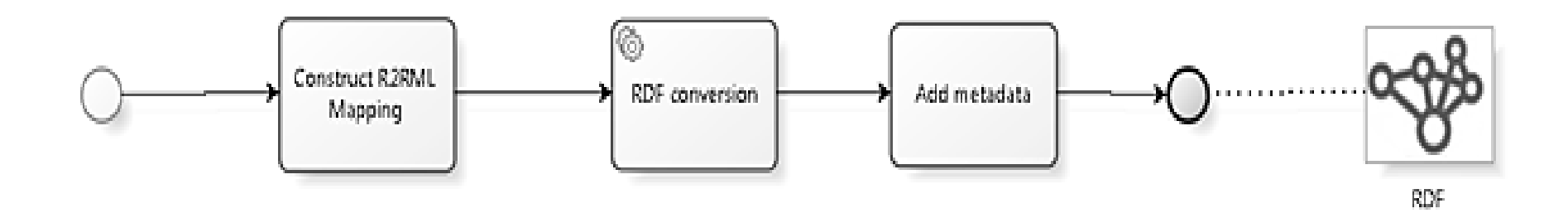

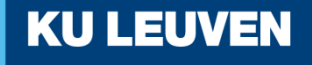

## **Linked Data Generation**

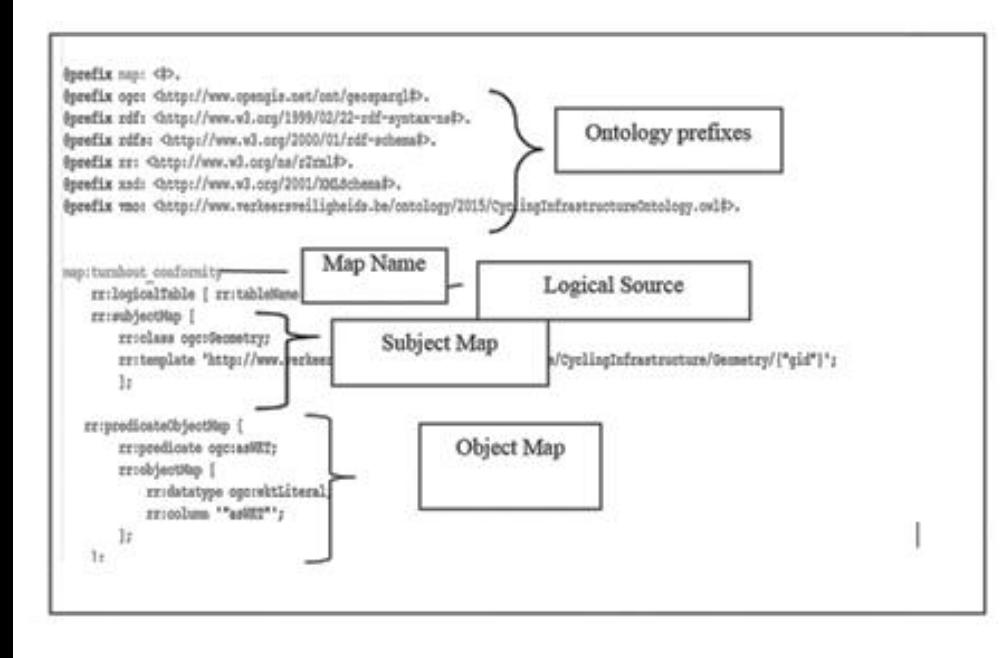

#### **R2RML Mapping RDF Conversion**

• Geotriples: *n-triples, ttl, json*

#### < **Subject** > < **Predicate** > < **Object** >

<http://www.verkeersveiligheidsmonitor.be/www.ver keersveiligheidsmonitor.be/data/cyclinginfrastructure/ Geometry/820> <http://www.opengis.net/ont/geosparql#asWKT> "<http://www.opengis.net/def/crs/EPSG/0/4326> MULTILINESTRING((4.92600946638259 51.3269502191978,4.92618826130224 51.3269427799245))"^^<http://www.opengis.net/ont/ geosparql#wktLiteral> .

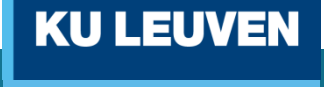

#### **Publication**

#### **www.mobiliteitsmonitor.be**

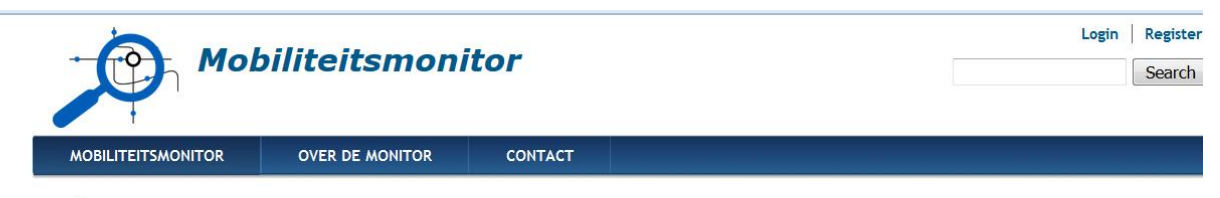

Welkom

De Mobiliteitsmonitor is een centrale toegangspoort voor indicatoren over mobiliteit in Vlaanderen.

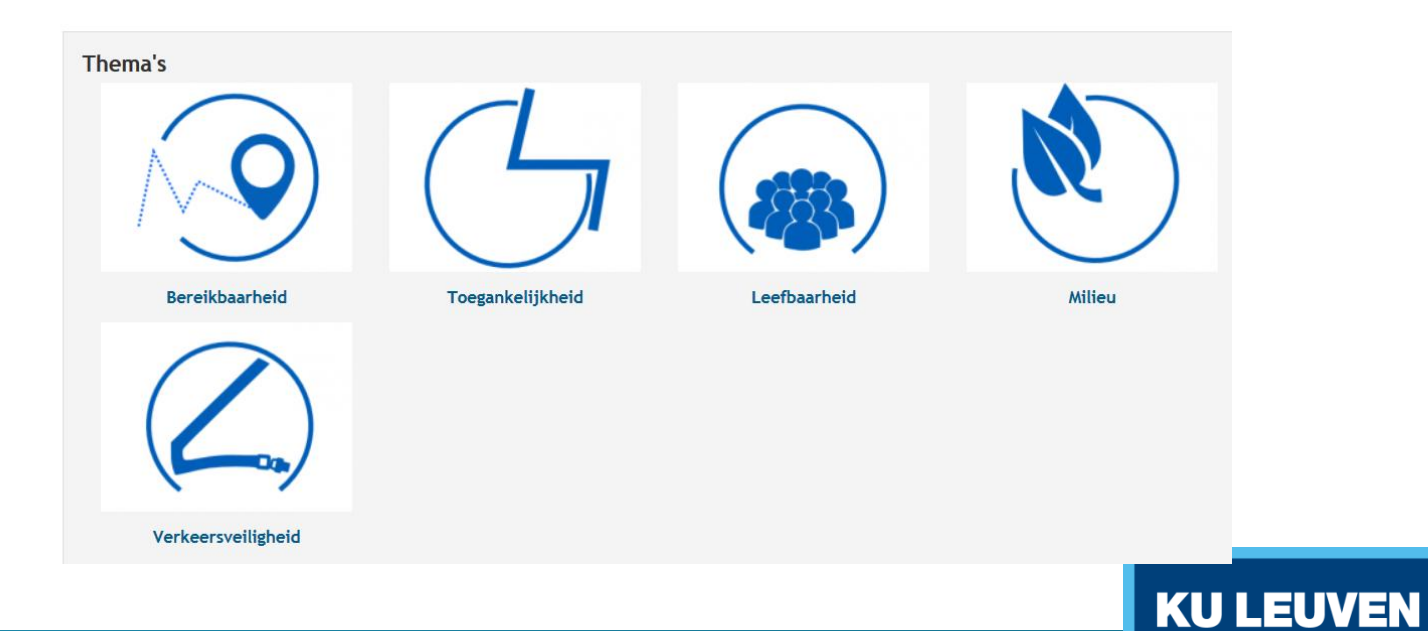

#### **Geo-Linked data Provider**

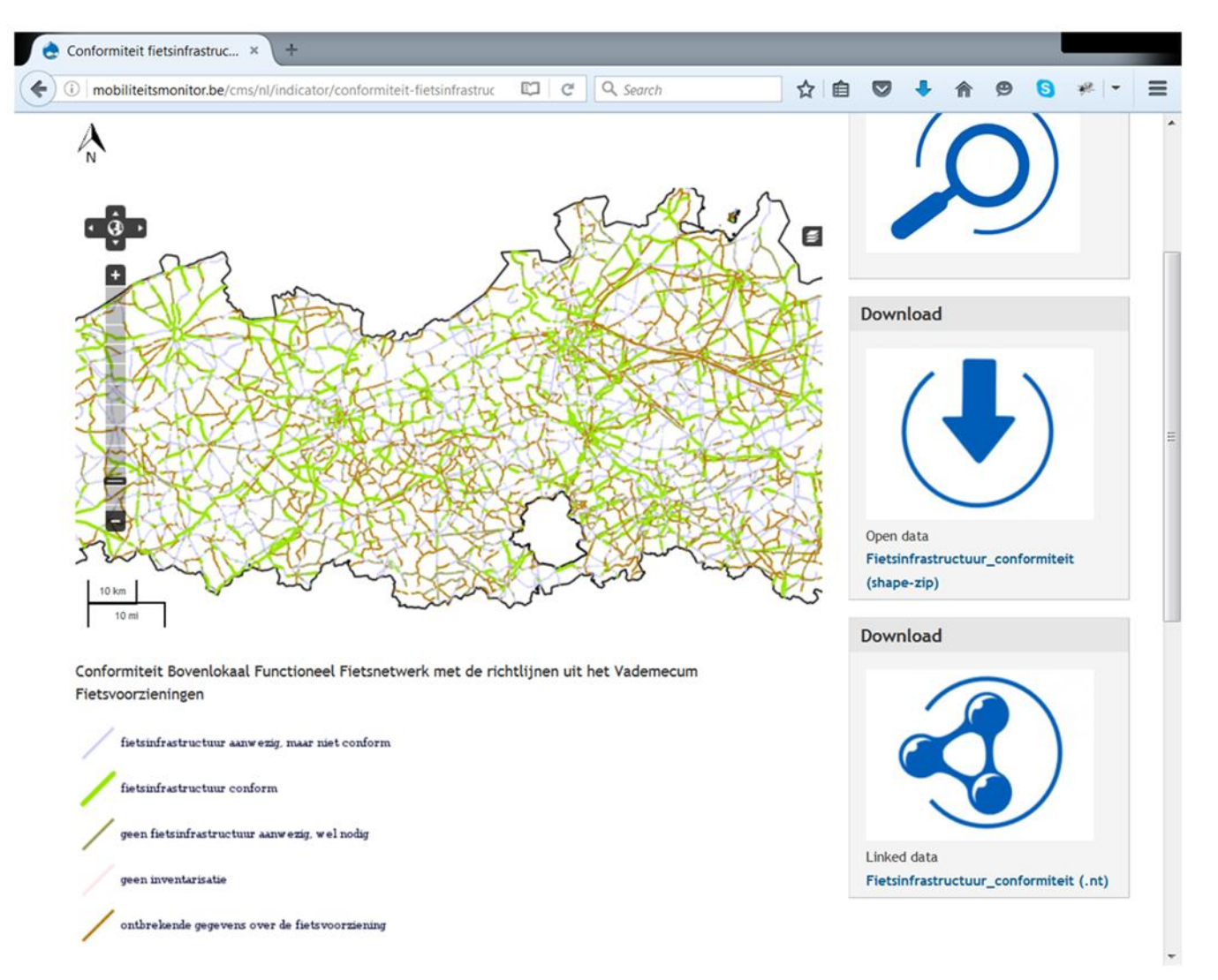

**KU LEUVEN** 

**Discussion and Conclusion** 

Challenges and Way forward

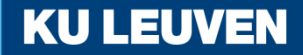

#### **Lesson Learned: Geospatial LOD**

- Initial stage of development
- Different software tends to use different vocabularies
- Broken links

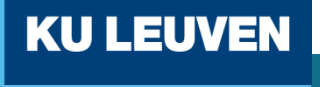

#### **Smart Mobilty: Road ahead**

- Combining and accessing data from different sources---Best practice LOD
	- o Involving citizens: dangerous cycling path (not registered in Road accidents statistics  $\rightarrow$  crowd sourcing
	- o Suitability for new type: mobility scooters,
	- Real- time traffic information

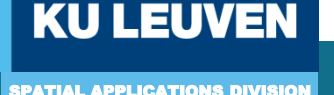

**@2016 Urban Logistics and Mobility**

**Funded by IWT-SBO- Research Project Urban Logistics and Mobility. Project partners : Antwerp University, UHasselt, KU Leuven, UGent en VUB**.

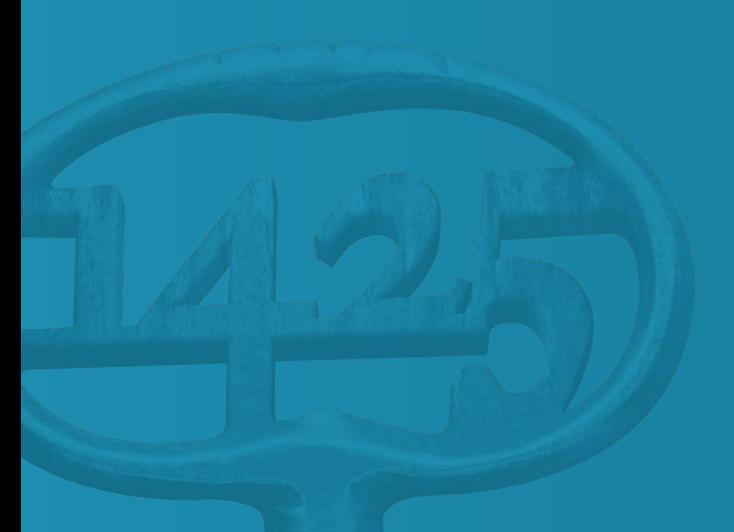

**The Flemish Policy Support Centre on Road Safety (2012-2015) funded this research. The views expressed in this paper are not necessarily those of the Flemish Government.**

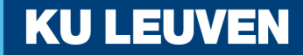

# **Thank you**

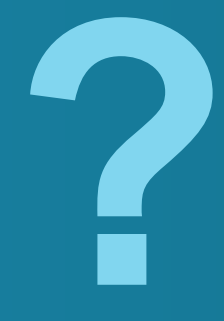

anuja.dangol@kuleuven.be therese.steenberghen@kuleuven.be

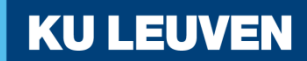